### ITP<sup>®</sup> Integrierte Teilhabeplanung Thüringen

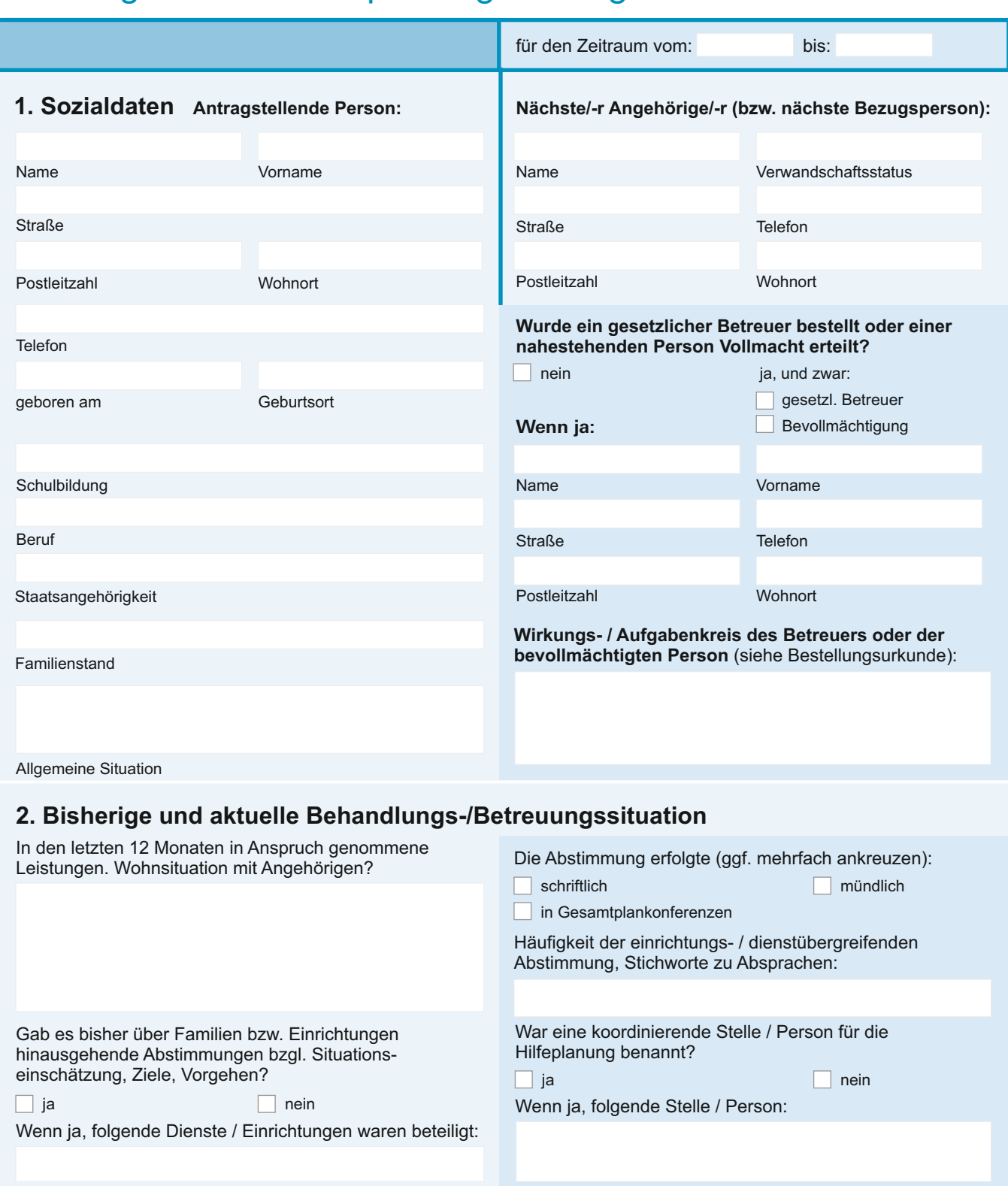

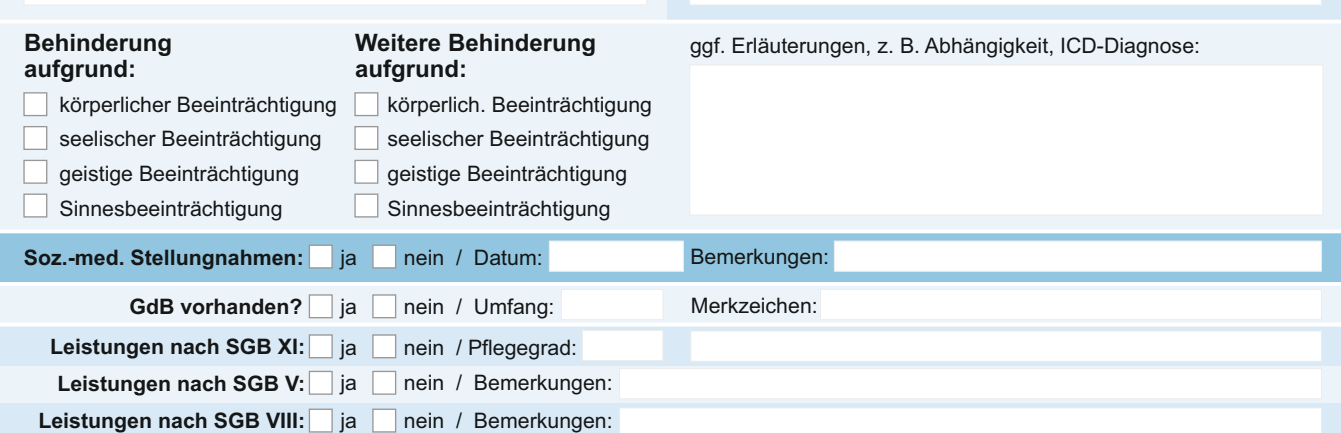

**Bitte Zusatzblatt benutzen, falls mehr Platz benötigt wird.**

Seite**1**

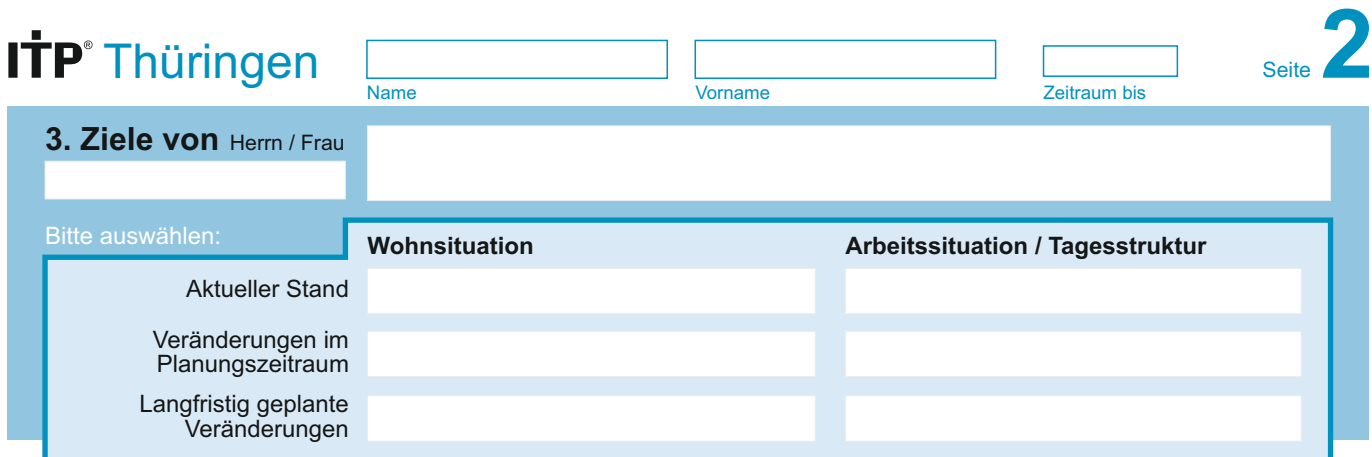

#### **4. Stichworte zur aktuellen Situation / Umweltfaktoren**

Folgend sind nur die Angaben notwendig, die sich auf die vereinbarten Ziele und ihre Voraussetzungen beziehen.

**a) Übergreifende persönliche Situation:**

**b) Aktuelle Probleme der Teilhabe aus den Bereichen:** Biografische Faktoren, Lebenssituation, sozioökonomischer Status, körperliche / psychische Faktoren, Lebensstil, Einstellung zu Gesundheit / Krankheit, soziale Kompetenz und soziales Wohlbefinden.

**c) Unterstützung und Barrieren im Umfeld aus den Bereichen:** Materielle Situation / Vermögenswerte (e 165), Mobilität (e 120), Kommunikation (e 125), Hilfsmittel (e 115):

**d) Unterstützung oder Beeinträchtigung von Beziehungen aus den Bereichen:** Familie (e 310, 315), Freunde (e 320), persönliche Hilfspersonen (e 340), Nachbarn / Kollegen (e 325), Vorgesetzte (e 330):

#### **5. Vereinbarte Zielbereiche der Hilfen:**

Bitte einen Zielbereich auswählen und in dem Textfeld stichwortartig jeweils ein konkretes Ziel und einen konkreten Indikator für das jeweilige Ziel eintragen:

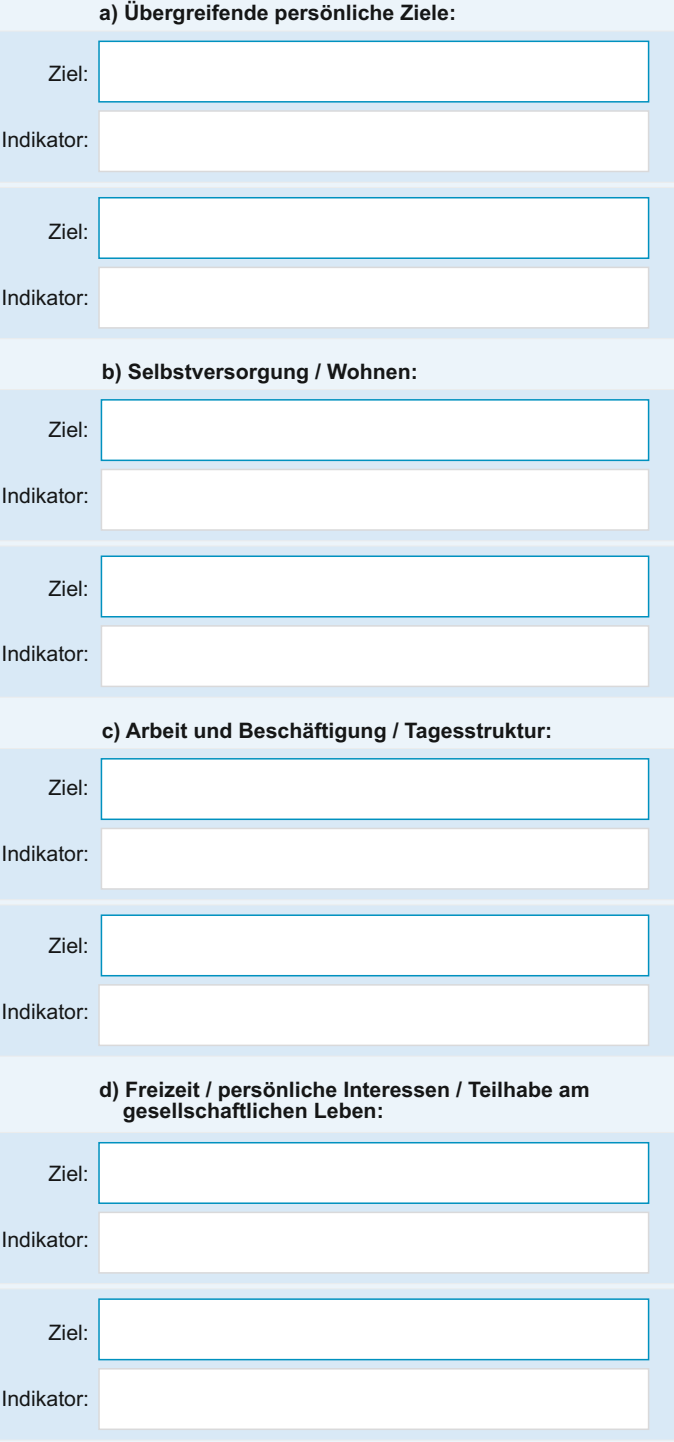

# ITP<sup>®</sup> Thüringen

**6. Personenbezogene Ressourcen** Stichworte zu den angegebenen Fähigkeiten der Person und / oder im Umfeld zur Kompensation / Bewältigung / Stabilisierung: Name **Vorname** Vorname **Zeitraum bis 8. Vorhandene u. zu aktivierende Hilfen im Umfeld 9. Art der Hilfen (SGB IX) 7. Fähigkeiten und Beeinträchtigungen**  Bezogen auf die Beeinträchtigungen der Teilhabe bei der Aufnahme sozialer Beziehungen Bezogen auf die Beeinträchtigungen der Teilhabe in den Lebensfeldern: Selbstsorge / Wohnen, Arbeit / Tätigkeit / Tagesgest., Freizeit / Teilhabe an Gesellschaft a) Orientierung räumlich / zeitlich (b 114) b) Antrieb (b130 ff) c) Aufmerksamkeit (b 140) d) Gedächtnis (b 144) e) Emotionales Erleben (b 152) f) Inhalt und Kontrolle des Denkens (b 160 ff) g) Höhere kognitive Funktionen (b 164) h) Funktion des Sehens (b 210) i) Funktion des Hörens (b 230) j) Funktionen des Gehens (b 770) k) Psychische Stabilität (b 1263) l) Drang nach Suchtmitteln (b 1303) m) Impulskontrolle (Selbst- / Fremdschädigung (b 1304)) n) Lesen und Schreiben (d 166, d 170) **1 1** o) Rechnen, Zahlenverständnis (d 172) p) **1** q) **21** r) Mit Stress und Krisen umgehen können (d 240) **2** s) Kommunikation (d 310, d 330) **23 3** t) Feinmotorischer Handgebrauch (d 440) **Fähigkeiten** þ **3** a) sich in verschiedenen Umgebungen fortbewegen (d 460) b) Transportmittel benutzen (d 470) c) sich waschen und den Körper pflegen (d 510, d 520) **5 5** d) die Toilette benutzen (d 530)  $\bullet$  e) sich kleiden (d 540) **5** f) Essen, Essverhalten (d 550) g) Trinken (d 560) **5** h) auf seine Gesundheit achten (d 570) **3** i) Einkaufen (d 620) j) Mahlzeit zubereiten (d 630) k) Hausarbeiten erledig. und -gegenstände pflegen (d 650, d 640) **6 9** I) Schulbildung / Berufsausbildung (d 825, 830, 839) m) Vorbereitung auf Erwerbstätigkeit (d 840) **8 3** n) Aufgaben des Arbeitsplatzes erfüllen (d 845 ff) o) bezahlte Tätigkeit (d 850) **8** p) unbezahlte Tätigkeit / Beschäftigung (d 855) **8** q) Umgang mit Geld / Kontoführung (d 860, d 865) r) Gemeinschaftsleben (d 910) s) Erholung und Freizeit (d 920) **9 9** t) Religion und Spiritualität (d 930) u) Bürgerrechte (d 950) v) Inanspruchnahme / Arztbesuche (d 5708) w) Inanspruchnahme / Umgang mit Behörden (d 998) x) Wer? Ggf. prof. Kommentar · keine Beeinträchtigung<br>■ leichte Ausprägung ■ leichte Ausprägung<br>■■ mäßig ausgepr. Bee nn mäßig ausgepr. Beeinträchtigung erhebl. ausgepr. Beeinträchtigung voll ausgeprägte Beeinträchtigung nicht spezifiziert / nicht anwendba ERLÄUTERUNGEN keine aktivierbare Hilfe **1** mit geringer professio-neller Hilfe aktivierbar **2** mit umfangreichen professionellen Hilfen aktivierbar **3** Umfeld-Hilfe vorhanden keine Hilfe erforderlich / erwünscht **1** Information, Orientierung, Anleitung **2** Kompensation / Übernahme **3** individuelle Planung und Feedback **4** begleitende, übende Unterstützung **5** regelmäßige und personenbez. Hilfe Bezogen auf die Beeinträchtigungen / Gefährdungen der Teilhabe durch die chronische Erkrankung / Behinderung Lernen / Wissensanwendung **1** Allgemeine Aufgaben / Anforderungen **2 3** Kommunikation Mobilität **4** Selbstversorgung **5** Häusliches Leben **6** Interpersonelle Interaktionen **7** Bedeutende Lebensbereiche **8** Gemeinschafts- / Soziales / staatsbürgerliches Leben **9** ICF Kapitel Aktivität **7** a) Allgemeine Beziehungskompetenz (d 710) **7 7 7** d) Beziehungen zu Bekannten / Freunden (d 750) **7 7** f) Partnerbeziehungen (d 770) **7** b) Beziehungskompetenz in Gruppen (d 720) c) Formelle Beziehungen Arbeit (d 740) **7** e) Familienbeziehungen (d 760) **7 4 5 6 8 9 9** I. Fähigkeiten ( $□$ ) oder Beeinträchtigungen der Teilhabe durch: II. Fähigkeiten (☑) oder Beeinträchtigungen der Teilhabe bei der Aufnahme sozialer Beziehungen (ICF) III. Fähigkeiten (☑) oder Beeinträchtigungen der Teilhabe<br>/ nach ICF) in: Selbstsorge / Wohnen, Arbeit / Tätigkeit /<br>Tagesgestaltung, Freizeit / Teilhabe an Gesellschaft

y)

**Bitte Zusatzblatt benutzen, falls mehr Platz benötigt wird.**

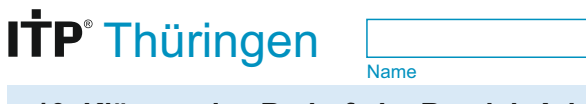

Vorname Zeitraum bis

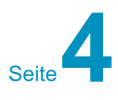

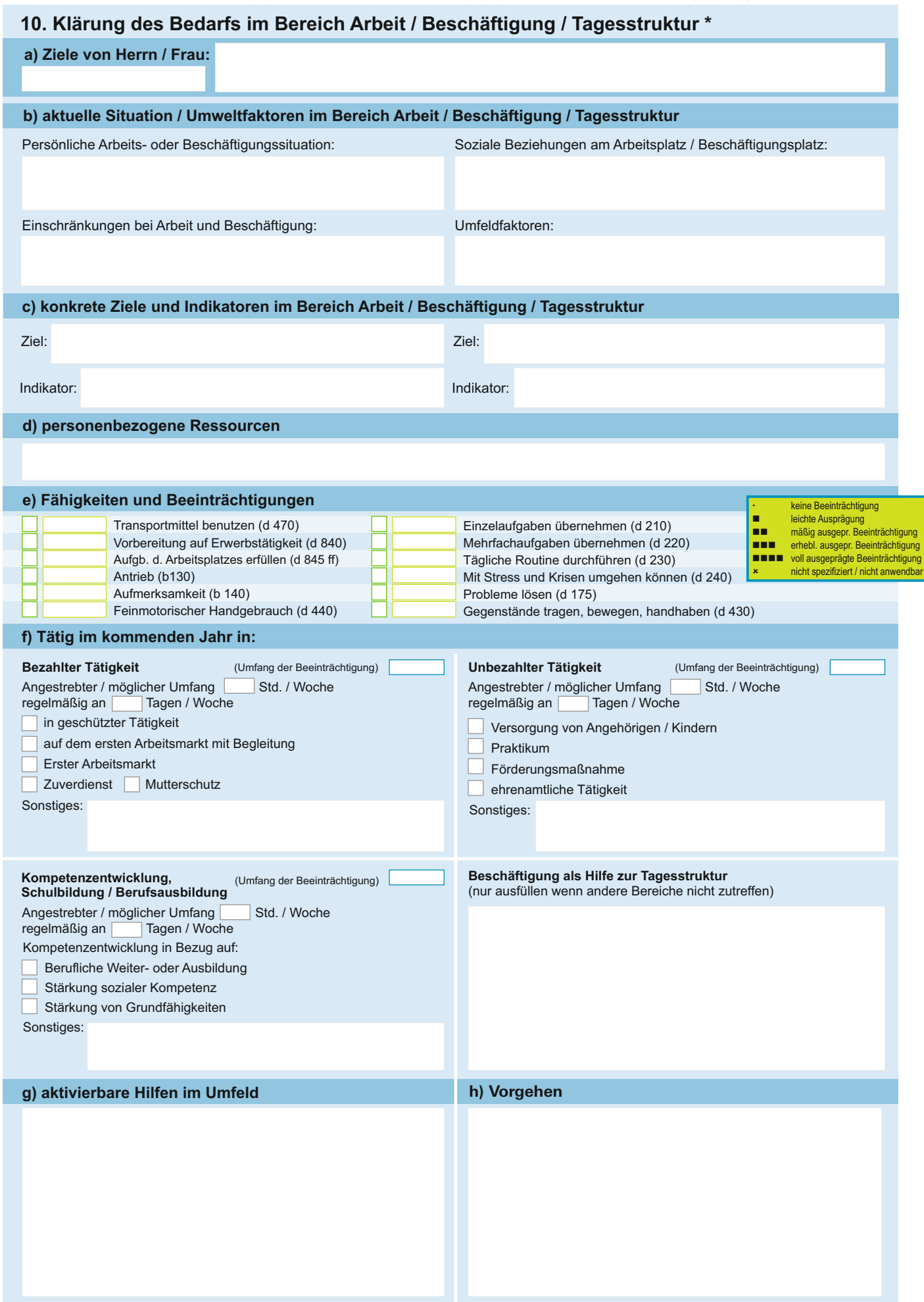

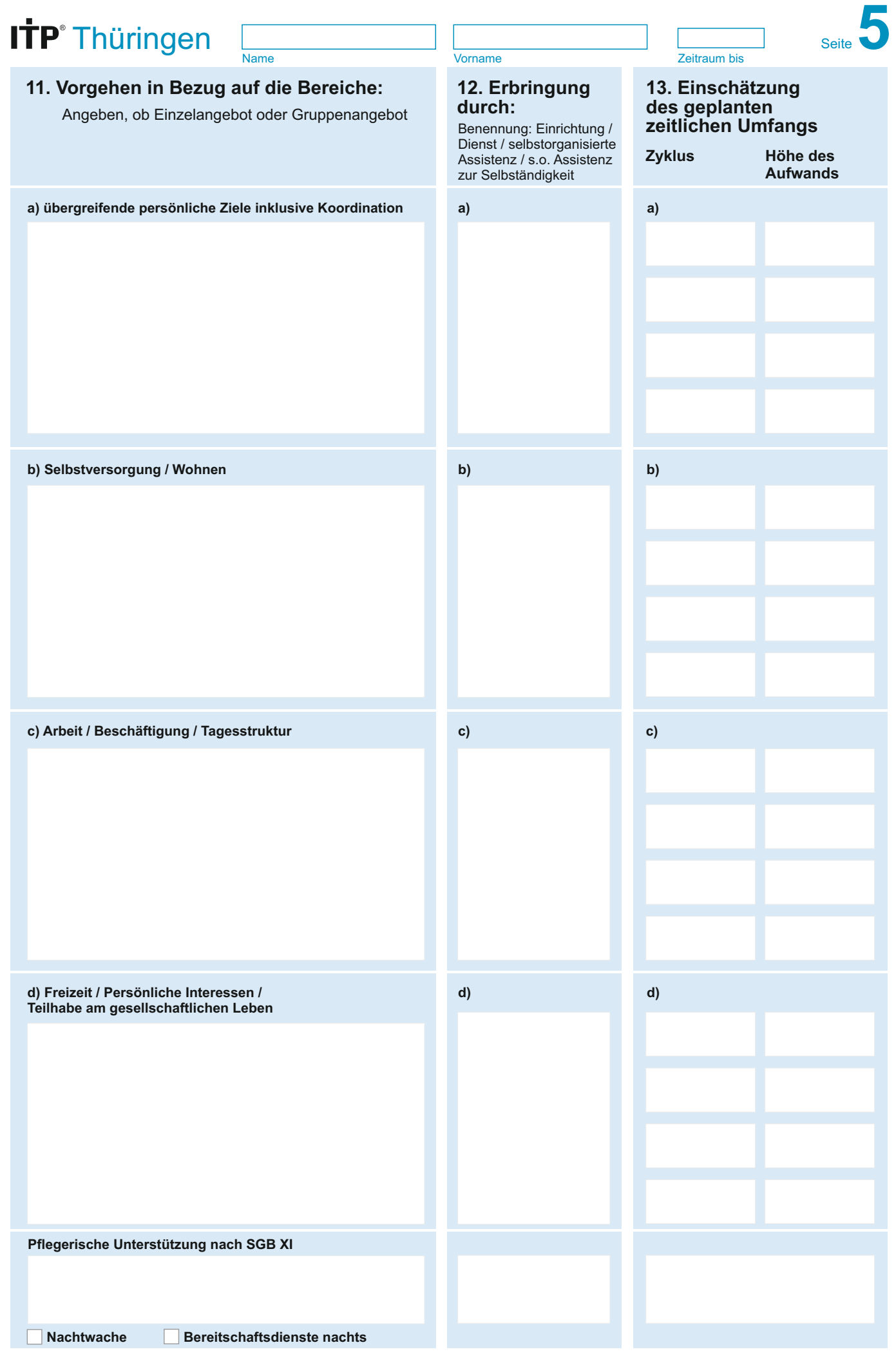

**Ggf. Hinweise auf Seite 7 (Zusatzblatt) berücksichtigen.**

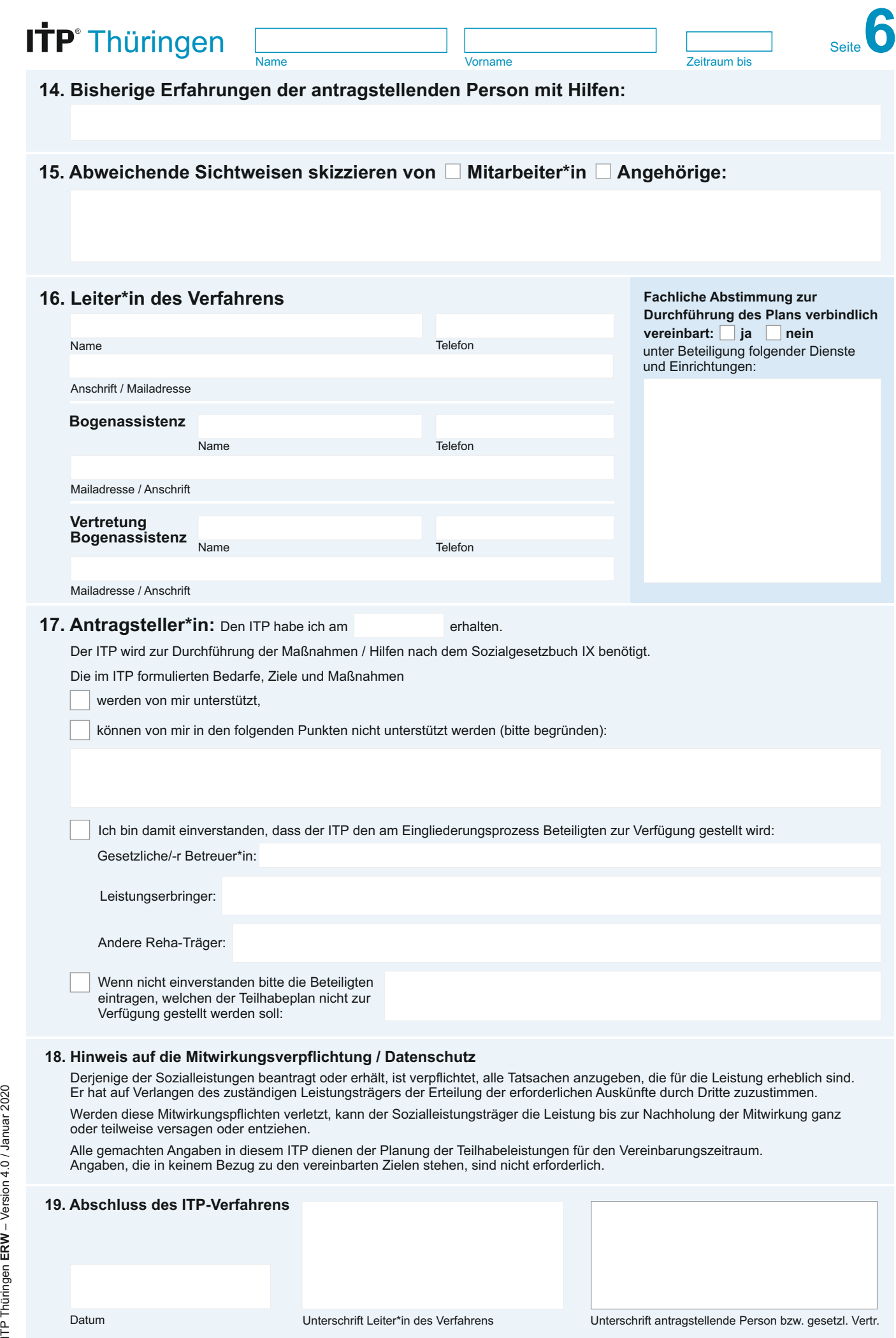

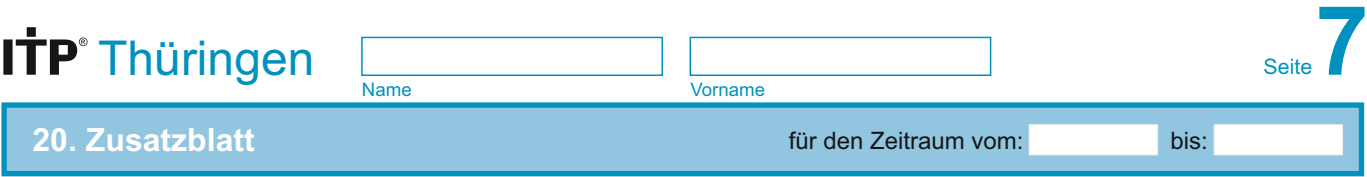

**Bitte benutzen, falls mehr Platz benötigt wird:** 

### **Zu diesem ITP wurden folgende Ergänzungsbögen verwendet und beigelegt (bitte ankreuzen):**

**A** (Vorgeschichte / Abhängigkeit)

**B** (Vorgeschichte / Beruf)

- **C** (Herausforderndes Verhalten / Kommunikationsbeeinträchtigung)
- **PU** (Pflegerische Unterstützung)

Datum / Unterschrift Leiter\*in des Verfahrens:

## ITP<sup>®</sup> Thüringen

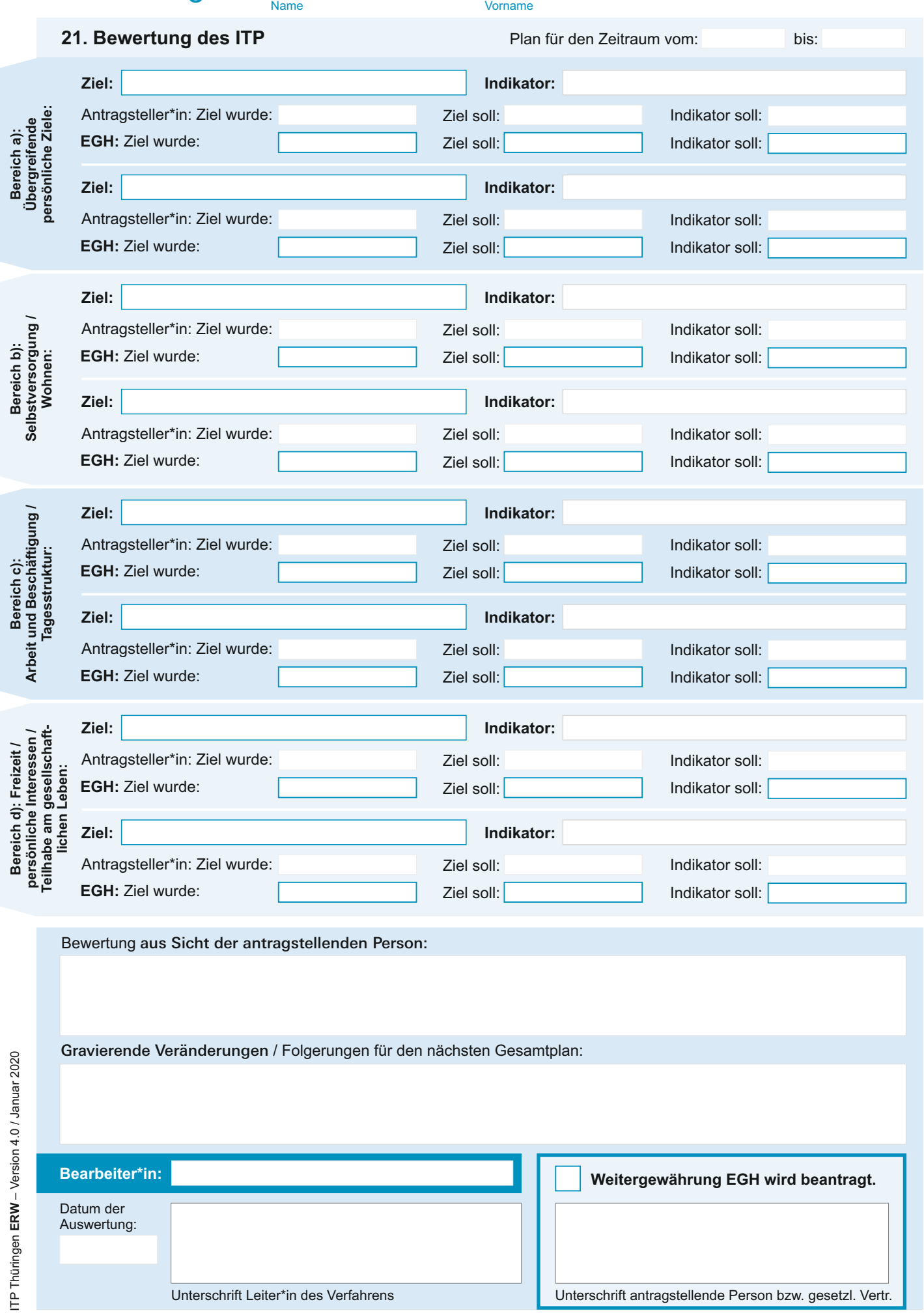